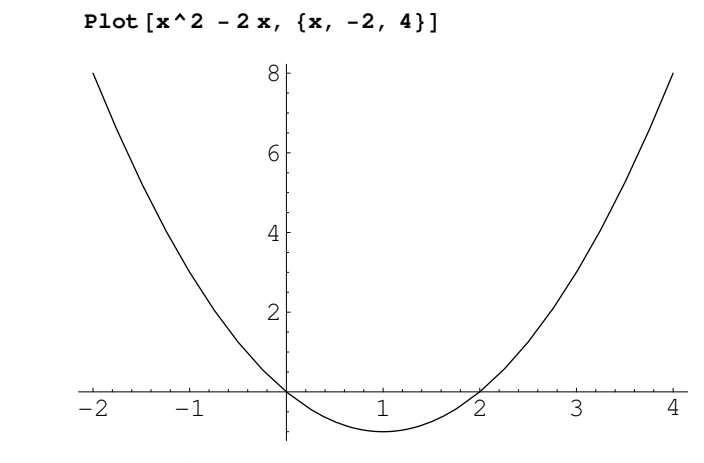

 $Out[2] = -Graphics -$ 

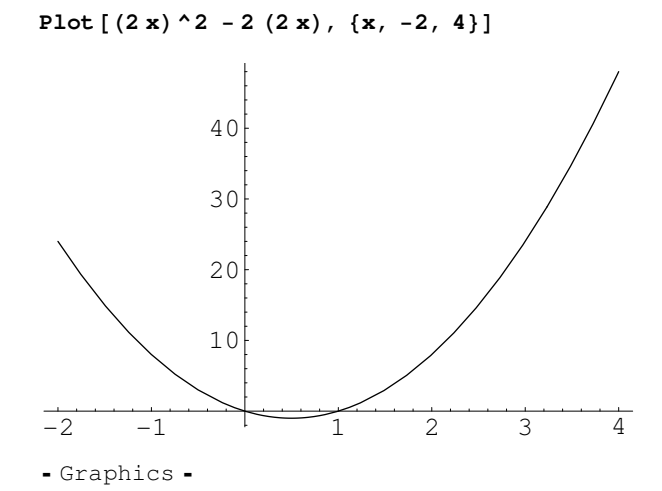

 $In[3]: =$  Plot  $[(2 (x - 1))^2 - 2 (2 (x - 1)), {x, -2, 4}]$ 

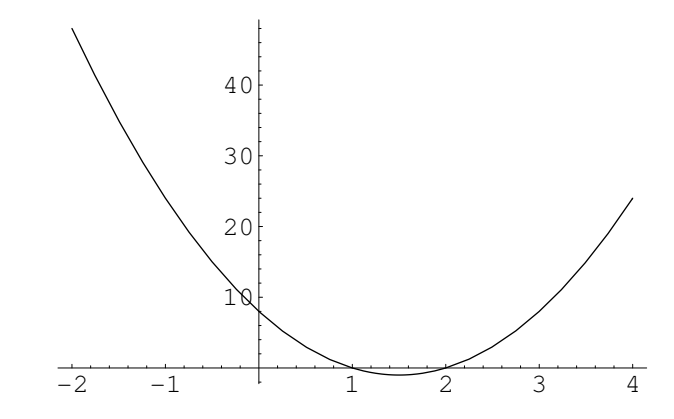

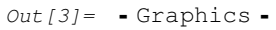

 $In[7]:=$  Plot  $[(2 ((-x) - 1))^2 - 2 (2 ((-x) - 1)), {x, -4, 2}]$ 

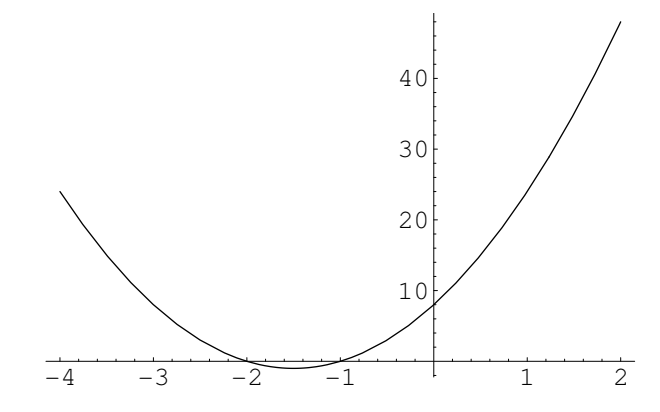

 $Out[7] = -Graphics -$ 

 $In[\mathcal{B}]:=\text{ Plot }[-(\texttt{(2 }(\texttt{-x})-1)) ^2 - 2 \texttt{(2 }(\texttt{-x})-1)))$ ,  $\{x, -4, 2\}]$ 

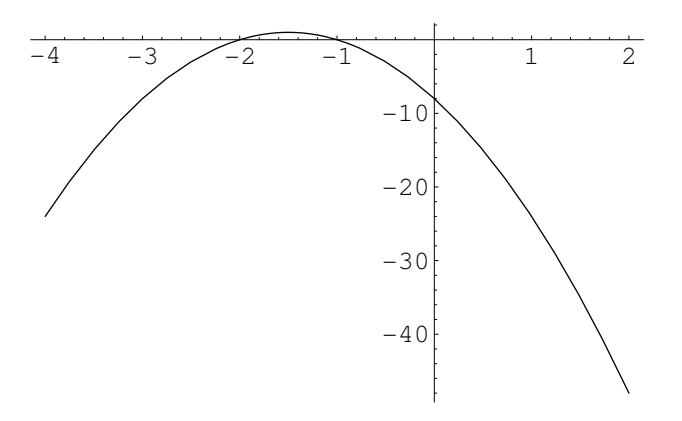

 $Out[8] = -Graphics -$ 

 $In[9]: =$  Plot  $[-((2 ((-x) - 1))^2 - 2 (2 ((-x) - 1))) + 10, {x, -4, 2}]$ 

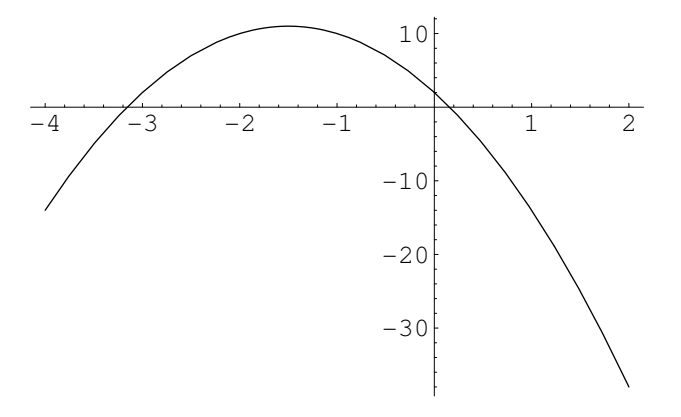

 $Out[9] = -Graphics -$